## Sage 50 Accounts For Dummies

As recognized, adventure as skillfully as experience more or less lesson, amusement, as well as deal can be gotten by just checking out a books Sage 50 Accounts For Dummies then it is not directly done, you could agree to even more roughly this life, approximately the world.

We meet the expense of you this proper as without difficulty as easy habit to acquire those all. We have enough money Sage 50 Accounts For Dummies and numerous ebook collections from fictions to scientific research in any way. along with them is this Sage 50 Accounts For Dummies that can be your partner.

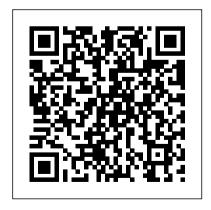

Sage 50 Payroll 2016 in easy steps
John Wiley & Sons
Sage 50 Accounts For DummiesJohn
Wiley & Sons
Sage Instant Accounts For Dummies
John Wiley & Sons
Updated for Sage 50 Payroll for the
2016/17 payroll year, this definitive

guide clarifies everything from creating basic employee records, government legislation settings and paying your employees to utilising Sage Payroll as an information-bank for recording deductions, absences, and holidays. Areas covered include: getting started quickly using set-up wizards configuring company settings keeping up-to-date and compliant with the latest payroll and pension legislation payroll security to control access managing your employees processing and producing payslips NIC, car fuel, loans and other deductions holidays, SMP, SSP and different absence types running Year End procedures making online HMRC submissions generating invaluable

management reports working with payroll for small businesses using Cloudbased Sage One Payroll Sage 50 Payroll 2016 in easy steps is ideal for anyone needing to quickly grasp the essentials of running a Sage 50 payroll system, whether for the first time or needing to learn the new key features. The Sage Payroll range includes: Desktop software Sage 50 Payroll 2016 (single user, single company) Sage 50 Payroll 2016 Professional (multi-user, multi-company) Cloud Based Online Software Sage One Payroll (1-15 employees) Context and Method in Qualitative Research John Wiley & Sons

UK bookkeeping and accounting basics for the

Page 2/14 April, 20 2024

rest of us Unless you're one of those rare "numbers people," the thought of accounting and bookkeeping probably make your head spin. While these pragmatic and confusing practices may not be fun for the rest of us, mastering them is absolutely essential in order to run and maintain a successful business. Thankfully, Bookkeeping & Accounting All-in- every aspect of accounting and record-keeping One For Dummies, UK Edition, is here to take the intimidation out of crunching numbers and offers easy-to-follow, step-by-step instruction on keeping your business' finances in order with managing your accounts and books, this information specific to a business in the United Kingdom. Written in plain English and packed with loads of helpful instruction, this approachable and all-encompassing guide arms you with everything you need to get up and running on all the latest accounting practices and bookkeeping software. Inside, you'll find

out how to prepare financial statements, balance your books, keep the tax inspector off your back, and so much more. Gives you access to supplemental online samples of bookkeeping forms, accounting templates, and spreadsheets Includes many practical bookkeeping and accounting exercises and templates Simplifies Shows you how to run your business "by the books" If you're a small business owner or employee who is confused and intimidated by comprehensive guide empowers you to take charge of those pesky figures to keep your business afloat.

Sage 50 Accounts For Dummies® 2nd Edition SAGE The easiest way to master the art of bookkeeping. Accurate

bookkeeping is crucial to every business - but few people relish the task. This straight-talking quide simplifies every aspect of financial record keeping, walking you through all the basic skills you need. From tracking transactions and keeping ledgers to producing balance sheets and year-end reports, this book makes bookkeeping your best friend in business.

Sage Timeslips For Dummies John Wiley & Sons

NOW UPDATED FOR THE 2011 VERSION OF SAGE 50! This step-by-step

guide offers the latest guidance on using Sage 50 Accounts, the UK's most popular small business accounting solution. From setting up and installing the software and creating your chart of accounts to invoicing customers, running VAT returns and producing monthly accounts; Sage 50 Accounts For Dummies will have you handling your own accounts efficiently — an profitably in no time. Sage 50 Accounts For Dummies includes information on: Setting Up and Installing Sage Line 50 Introducing Sage Line 50? Creating your Chart of Accounts Setting Up Records Opening Balances Day to Day Functions Preparing your Customers paperwork Invoicing your Customers Dealing with paperwork from your Suppliers Recording your Bank entries

Page 4/14 April, 20 2024

Maintaining and correcting entries More Day to Day Functions Sales Order Processing Purchase Order Processing Keeping track of your Products Setting up Projects Using Foreign Currency Monthly/Quarterly/Annual Routines Reconciling your Bank account Working with the Company module Running VAT Returns Using Reports to manage your business Producing Monthly Accounts More Complicated Stuff Ten Useful Reports Quick Tips for Speedy Processing Wizards Why Evolution is True John Wiley & Sons Learn everything you ever wanted to know about accounting. This plain-English, comprehensive guide helps you speak your accountant's language with ease, minimizing confusion as you maximize

profits.

Sage Instant Accounts For Dummies John Wiley & Sons

This wide-ranging and accessible contribution to the study of risk, ecology and environment helps us to understand the politics of ecology and the place of social theory in making sense of environmental issues. The book provides insights into the complex dynamics of change in risk societies.

Sage One For Dummies John Wiley & Sons
The fully revised and updated Third Edition of this
textbook provides an accessible introduction to
accounting for students coming to the subject for
the first time. It embraces the basic techniques and
underlying theoretical concepts in accounting and
shows how these are applied in various
circumstances. This New Edition incorporates
major changes which improve and update the
previous edition. It can be easily used by students

working on their own, as well as in a classroom environment. It provides: - Fully illustrated & worked examples - Student Activities - End of chapter questions, many of which have been taken from major accounting examination bodies. -The solutions to all activities are given at the end of each chapter, and answers to the end of chapter questions are also supplied. Introduction to Accounting is an essential textbook for undergraduate accounting students. It is designed to meet the needs of both the non-specialist and those intending to specialise in accounting at undergraduate and also postgraduate levels. The Solutions Manual will be available via the SAGE website.

Peachtree For Dummies John Wiley & Sons The easy way to come to grips with Sage 50 Accounts Written by a Sage 50 Accounts expert and packed with step-by-step instructions, this hands-on, accessible guide

is the easiest way to master this popular small business accounting software. Walking you through every aspect of setting up and using Sage 50 Accounts--from installing software to running VAT returns and producing yearend accounts-- Sage 50 Accounts For Dummies offers easy-to-follow guidance on the guickest way to complete tasks and customise Sage to suit your specific business needs. Recommended by 90% of accountants, Sage 50 Accounts is Europe's best-known small business accounting package. Now completely updated to reflect the latest version of Sage 50 Accounts, this friendly guide takes the hassle out of working with the software. In no time, you'll be navigating your way around the new Sage 50 Accounts interface, making sense of the

Page 6/14 April, 20 2024

latest changes to backups, and confidently taking control of your business' finances--freeing you up to spend your time managing other areas of your business. Reflects the latest changes in the 2015 you how to set up and use Sage 50 Accounts flatlined thanks to an unexpected reunion with minimal fuss Provides helpful screenshots to help you every step of the way engaged. When Xanax and therapy fail to Offers guidance on going mobile with the Sage 50 app Whether you're new to Sage 50 woman in her position would do: She uses Accounts or just need to get up and running on the newest software, this no-nonsense guide makes it easy. Gnucash 2.4 Small Business Accounting

John Wiley & Sons POWERLESS? For Amy Sturgess, life in the big city comes with even bigger

problems. Her marketing career is being derailed by a conniving coworker stealing her accounts. Her family crises range from her down-and-out brother running afoul of the law to her mother 's growing affections edition of Sage 50 Accounts software Shows for the house cats. And Amy 's love life just with the one that got away—who 's now relieve her stress, Amy does what any young her superstrength, speed, flight, and ability to generate 750 volts from her hands to fight crime as the mysterious masked vigilante Starling. But while Starling is hailed as a superhero, will Amy remain a super-zero? Sage 50 For Dummies Three e-book Bundle: Sage 50 For Dummies; Bookkeeping For Dummies and

Page 7/14 April. 20 2024 Understanding Business Accounting For Dummies John Wiley & Sons

Sage Accounts is the UK's market-leading accounts software. It lets you manage your day-to-day finances, customers, suppliers and VAT and keeps your finger on the pulse of your business. Sage Accounts in easy steps uses detailed images and easy-to-follow instructions, showing you how to quickly get to grips with the new features of this leading accounts software. This definitive guide clarifies everything from basic recording keeping to utilising Sage as an information-bank for making crucial business decisions. Areas covered include:

- Setting up Sage, entering debtors and creditors
- Producing purchase/sales orders and invoices
- Bank account reconciliation Stock
  management, including Bill of Materials
  Important month and year end procedures
  Processing the VAT return and e-Submission
  Generating invaluable management reports Sage
  Accounts in easy steps is ideal for non-accountants

using Accounts for the first time, or just needing to grasp the new key features — all in easy steps!

Illustrated using Sage 50cloud.

Bookkeeping and Accounting All-in-One For Dummies - UK John Wiley & Sons Save on expensive professionals with this trusted bestseller! Running your own business is pretty cool, but when it comes to the financial side—accounts and payroll, for instance—it's not so cool! That's why millions of small business owners around the world count on QuickBooks to quickly and easily manage accounting and financial tasks and save big time on hiring expensive professionals. In a friendly, easy-to-follow style, small business guru and bestselling author Stephen L. Nelson checks off all your financial line-item asks, including how to

Page 8/14 April, 20 2024

track your profits, plan a perfect budget, simplify tax returns, manage inventory, create invoices, track costs, generate reports, and pretty much any other accounts and financial-planning task that turns up on your desk! Keep up with the latest QuickBooks changes Use QuickBooks to track profits and art. You 'II be able to manage your own finances Balance your budget Back up your data safely The fully updated new edition of QuickBooks For Dummies takes the sweat (and the expense) out of cooking the books—and gives you more time to savor the results of your labors! <u>Understanding Business Accounting For</u> **Dummies** In Easy Steps Accurate and complete bookkeeping is crucial to any business owner, but it 's also important to those who work with the

business, such as investors, financial institutions, and employees. People both inside and outside the business all depend on a bookkeeper 's accurate recordings. Bookkeeping For Dummies provides the easy and painless way to master this crucial finances to save money and grow your business. This straightforward, no-nonsense guide shows you the basics of bookkeeping—from recording transactions to producing balance sheets and year-end reports. Discover how to: Outline your financial road map with a chart of accounts Keep journals of cash transactions Set up your computerized books Control your books, your records, and your money Buy and track your purchases Record sales

Page 9/14 April. 20 2024 returns and allowances Determine your employee [is "employee" necessary here?] staff 's net pay Maintain employee records Prepare your books for year 's end Report results and start over Produce an income statement Complete year-end payroll and reports This guide features tips and tricks for managing your business cash with your books and also profiles important accounts for any bookkeeper. There 's no question that bookkeepers must be detail-oriented, meticulous, and accurate. Bookkeeping For Dummies shows you how to keep track of your business' s financial well-being and ensure future success!

Sage 50 for Dummies Three Ebook Bundle John Wiley & Sons

Get to grips with Sage 50 Accounts in simple steps

This comprehensive guide walks you through every aspect of setting up and using Sage 50 Accounts, from installing the software to running VAT returns and producing monthly and yearly accounts. Inside you'll discover the quickest way to complete tasks and how to customise Sage to suit your specific business needs. Packed with step-by-step instructions and fully illustrated with screenshots, this book is the easiest way to get the most from Sage 50 Accounts and take control of your business finances. Completely up-to-date for the 2012 edition of Sage 50 software Set up and start using Sage 50 Accounts with minimum fuss Fully illustrated with the latest screenshots to help you every step of the way Guidance on going mobile - with the new Sage 50 app Details on the new Sage Quicksearch feature.

The Crystallization of the Arab State System, 1945-1954 In Easy Steps

This is an invaluable collection of reflections and experiences from world-class researchers

undertaking Critical Management Studies (CMS). The editors and contributors reflect on ethics and reflexivity in critical management research, and explore the identity of the critical researcher both as an individual and working within collaborative projects. Using contemporary accounts from those engaged in real world fieldwork they outline what critical management is, and explore its relationship to management research. The book discusses the implications of critical management when: Developing research questions Managing research relationships Using various methods of data collection Writing accounts of your research, findings and analysis. Grounded in practical problems and processes this title sets out and then answers the challenges faced by critical researchers doing research in organization and management studies.

Introduction to Accounting In Easy Steps Get to grips with Sage Instant Accounts in simple steps. This comprehensive guide walks you through every aspect of setting up and using Sage Instant Accounts, from downloading and installing the software to customizing it to your needs. Packed with handy step – by – step instructions (and fully illustrated with screenshots), this book is the easiest way to get the most from Sage Instant Accounts and take control of your business finances. Learn to: Keep track of money in and out and easily view your cash position Produce reports on your business performance and profitability Store customer information and easily generate quotes, invoices and remittances Record and accurately manage your VAT - and submit your VAT return to HMRC online Prepare for business audits and your financial year-

Page 11/14 April, 20 2024

## end

Sage 50 Accounts For Dummies John Wiley & Sons

Your plain – English guide to financial accounting for students and trainees. Financial Accounting For Dummies provides students who are studying finance, accounting and business with the basic concepts, terminology, and methods to interpret, analyse, prepare and evaluate financial statements. Covers concepts accountants and other business professionals use to prepare reports; mergers and acquisitions purchase and pooling; free cash flow; and financial statement analysis. Whether you a student on your way to earning a degree, working towards your ACCA qualification, or a trainee just starting out in your accounts career, Financial Accounting For Dummies gives you a wealth of information to grasp the subject. This UK version is adapted to take in UK accounting practice and international reporting standards Provides a firm grounding in interpreting, analysing, preparing and

evaluating corporate financial statements Includes easy – to – understand explanations and real-life examples to consolidate learning

Bookkeeping For Dummies Sage 50 Accounts For Dummies

Get to grips with Sage 50 Accounts in simple steps This comprehensive guide walks you through every aspect of setting up and using Sage 50 Accounts, from installing the software to running VAT returns and producing monthly and yearly accounts. Inside you discover the quickest way to complete tasks and how to customise Sage to suit your specific business needs. Packed with step-by-step instructions and fully illustrated with screenshots, this book is the easiest way to get the most from Sage 50 Accounts and take control of your business finances. Completely up-to-date for the 2014 edition of Sage 50

software Set up and start using Sage 50
Accounts with minimum fuss Fully illustrated with the latest screenshots to help you every step of the way Guidance on going mobile - with the new Sage 50 app Details on the new Sage Quicksearch feature

<u>Using Sage 50 Accounting 2019</u> John Wiley & Sons

Intended for you to get the most from Sage, this practical, hands-on book uses lots of screenshots to help you navigate your way around the system and offers tips to help you customize the programs and reports contained in Sage. --

Sage Accounts in easy steps John Wiley & Sons

Get to grips with Sage One in simple steps. Sage One For Dummies explains every aspect of setting up and navigating Sage One, the newest accounting solution for small businesses and sole traders. It includes clear instructions for using Sage One Accounts including setting up customer and supplier records, creating invoices, paying customers and suppliers, bank reconciliation, VAT returns and reporting. It also explains how to use the Cashbook function (if your business is more cash-based) and how to work with your accountant using the Accountant Edition. Packed with step-bystep instructions and fully illustrated with screenshots, this book is the easiest way to get the most from Sage One and take control of your business finances. Shows readers how to set up, install and navigate using dummy data Features setting up customer & supplier records Details how to

Page 13/14 April, 20 2024

create invoices for customers and suppliers Enables the reader to produce their own reports